# **External Workspaces**

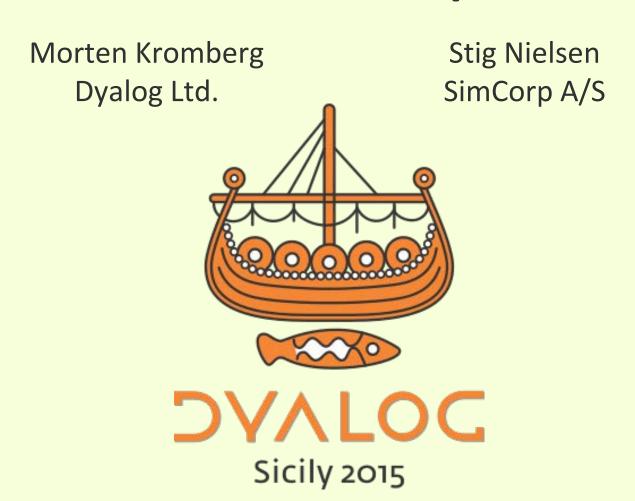

### DVALOC

# **External Workspaces**

A workspace format which allows efficient loading of functions, variables (etc) the first time they are used

(rather than loading everything up front, most of which is not used in any particular user session)

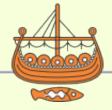

### DVALOC

### How to Use Them...

 External Workspaces are generated from an active workspace using (86671)

```
)load myws [names] 8667I 0 'myws.dxw'
```

- External Workspaces are attached (memory mapped) using (86661)
  - More than one can be "attached"
- All names in the attached workspaces immediately appear in the active ws
- Used [parts of] definitions are loaded on use

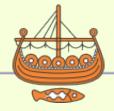

### DAVIOC

## **Benefits**

- Faster start-up
  - No need to load any code [at all!] "up front"
  - □LX←'8667I''myws.dxw'' ◇ Run'
- More free space:
  - Unused code is never loaded
  - Even used code is not "in" the active workspace, but in a memory-mapped file.
  - Memory-mapped files can be shared by processes (first process to use a function loads it into memory)
- Faster runtime:
  - Workspace is smaller and simpler to manage
  - In modern machines, memory use = time

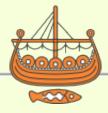

### DAVIOC

## Limitations

- External Workspaces cannot be modified while any process is using them
- Cannot be shared across architectures
  (32/64, Classic/Unicode, Little/Big-Endian)
  - [64-bit Unicode Only in v14.1]
- Only 8 files can be mapped simultaneously in v14.1
  - Each has a fixed, unique virtual memory address

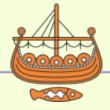